# ようこそ、大楠中学校 GoogleClassroom へ !

みなさん、こんにちは。ようこそ、大楠中学校 GoogleClassroom へ

さて、この度、大楠中学校は、横須賀市のオンライン授業モデル校としての取組をスタートする ことになりました。現在、学校は再開し、ほぼ通常の活動ができていますが、世の中では、依然と して、新型コロナウイルス感染に歯止めがかからず、神奈川県でも、連日、感染者の報道がされて いる状況です。

ここで、4~5月の臨時休校期間のことを思い返して下さい。みなさんは学校から出た課題に家 庭で取り組んで、わからないことや困ったことがあった時、どうしましたか?そんな時、家庭にい ながら、先生に質問したり、教えてもらうことができたらいいのに、と思いませんでしたか? 実は学校では、一方的に課題を出すだけではなく、みなさんのそうした声に応える方法がないか、 また課題について補足説明する方法がないか、と先生方で知恵を出し合い、検討していました。今 回、大楠中学校でスタートする GoogleClassroom は、その一つでした。この GoogleClassroom は、 すでに全国多くの自治体や学校で導入されていますが、実際、大楠中学校でも先生方で実験した結 果、先ほどのニーズに応えられるなど、効果的であることが分かりました。そこで、横須賀市教育 委員会や横須賀市教育研究所と協議を重ねてきた結果、この度、大楠中学校で GoogleClassroom に よるオンライン授業をスタートすることになりました。

ただ、現在は学校で授業を行えているので、あえて、頻繁にオンラインで授業を配信する必要は ありません。したがって、当面は、みなさんの家庭学習をサポートするために、各教科週一回、「今 週の授業のポイント」を配信します。ぜひ、家庭学習に役立てて下さい。そして、考えたくはあり ませんが、万が一、再度、学校が休校になった時のために、備えていこうと思います。それにむけ て、みなさんは、GoogleClassroom の使い方に慣れていって欲しいと思います。なお、インターネ ット環境など家庭において上手く GoogleClassroom を活用できない人は、遠慮なく、先生に相談し て下さい。コンピュータ室を利用するなどの具体的な方法を考えていきます。

それでは、大楠中学校の新たな取組 GoogleClassroom を、先生方と生徒で実りあるものにつくり 上げていきましょう!

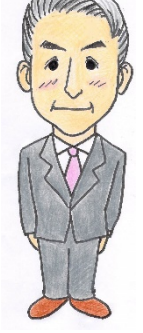

 令和2年9月1日 横須賀市立大楠中学校 校長 岡田 祐之

(令和2年9月1日 全校テレビ放送より)

# GoogleClassroom 実施案

大楠中学校企画調整会議

- (1)GoogleClassroom の検証 (文責:岡田)
- ① 検証動機(なぜ検証することになったのか?)

 4月から、新型コロナウイルスの影響で、学校休校が長期化する中、生徒の学習する機会を いかに保障していくのかが、学校現場では大きな課題となりました。その際、各校では、いろ いろな工夫をして、生徒への課題を出す等の対応をしました。ただ、休校が長期化していくと、 ある程度、予測していたことですが、そこには様々な問題が生じ、現在の体制や環境では、そ れに対応することの難しさが課題として顕在化してきました。

《学校現場で抱える課題》

① 生徒への課題の提示方法

 メール配信や学校 HP を利用している学校がほとんどだと思いますが、提示方法には 限界があります。例えば、「英語科で音声教材を作成して配信したい」、「理科で実験の 映像を教材化して配信したい」と思っても、学校 HP 上に音声データや映像データを載せ ることはできません。(技術上はできますが、研究所のサーバーの容量の関係で現時点で は行うことはできません。)

② 基本的に一方的な課題提示で終わっています

学校から課題を提示しても、それについて生徒とやり取りをすることが簡単にできませ ん。生徒が課題に取り組んで、困ったことや分からないことがあった場合、タイムリーに 教科担任に質問したりアドバイスを受けることが難しい状況にあります。そのような状況 の中、学力の格差が進むことや、生徒の学習に対する意欲の低下等が懸念されます。

 以上の状況を受け、本校では、現在、横須賀総合校をはじめとする、多くの学校で取り組ん でいる「Google Classroom」の検証を行いました。

#### 《検証の観点は》

- ① 現在、学校現場で抱える課題に対応することができるか?
- ② 生徒や地域の実情やニーズにこたえることができるか?
- ③ 教師として、有効に活用することができるか?

上記の観点を中心に検証し、その利点と問題点をまとめました。

② 検証期間

令和2年4月 20 日~30 日

③ 検証方法

 校内で Classroom を立ち上げ、そこに教師として、また生徒として参加することで イメージを共有化し、その実用性を検証しました。

- ④ Classroom の利点(できること)
	- 〇 学校から、通常のワークシートはもちろん、動画配信やパワーポイント教材の提示等 ができます。
- 〇 学校から出した課題に対して、生徒が提出したり、教師が採点して返却することがで きます。
- 〇 学校から出した課題に対して、生徒から質問等のコメントを受け取ることができ、そ れに対して教師から返信することができます。(この場合、基本1対1にやりとりに することができ、他の生徒がみることはできません。)
- 〇 課題以外の連絡や質問等は、掲示板(その Classroom に参加している生徒と教師がみ ることができます)でやり取りすることができます。
- 〇 Classroom の上位サービスに学校として申し込むことができ、学校から教師や 生徒に専用アカウントを割り当てることができます。
- ⑤ ClassRoom の課題
	- 〇 現在、研究所のセキュリティシステム上、ClassRoom の多くの機能を活用するこ とができません。
	- インターネットの利用できる環境が必要です。
	- 〇 教師は実際に利用(参加)して、その機能を確かめる必要があります。その上で、 その機能を活用するために、ある程度、自己研修する必要があります。
	- 〇 学校単独でドメインを利用するためには、若干、年間管理費が生じます。現在、全国 的にみて、学校単位でドメインをとって運用している例は少なく、多くの自治体が 教育委員会単位で一括して取得しているようです。
- ⑥ 今後、Classroom を活用するためには
	- 〇 研究所のセキュリティの方針の変更と市教委主導での推進が求められます。
	- インターネット環境がない生徒への対応を考えることが必要です。
		- ・当面は、個人的な指導が必要(課題を出す→電話での指導、DVD 化など)
	- 〇 学校内での使用方法研修が必要かもしれません。
- ⑦ 結論

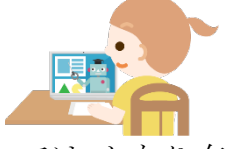

 現時点で、Classroom は、学校休校長期化に伴う課題を解決する手段としては,かなり有 効な選択肢であることがわかりました。一番、良い点は、教師と生徒が双方向でやりとりが できることです。Zoom のように顔をみながら、タイムリーに意見交換をすることはできま せんが、「教師がチェックをする、生徒が確認する時間設定」をあらかじめしておけば、か なり有効なコミュケーション手段になります。また、最初から Classroom の機能を全て 使うことは考えず、最低限、「課題を提示する」、「生徒の声を聞き、それにこたえる」こと を中心に運用を進めていけば、教師側の負担はそれほど大きなものではありません。慣れて きた段階で、少しずつ、使い方に工夫を加えていけばいいと思います。さらに、今後、想定 外の事態が発生した時の対応策として、この Classroom のネットワークを継続しておく ことも必要かもしれません。

(資料)本校で検証した結果の教師の意見

○ すでに使用していたので、特にありません。課題は、使ったことはありませんでしたが、 今回の M 先生が作成して頂いたものを見ながら、課題作成→提出→採点もできると思い

 ます。ただ、学校の PC では Google 及び YouTube が見れないので、そこが解消され ると嬉しいです。また、載せる課題(Word や Excel)は PDF 化するか、Google のドキュ メントかスプレッドシートで作成しないと、行がずれるので面倒です。

- ストリーム (掲示板)への生徒のコメントを許可するのか否かについては、担当の教員に 委ねてもらえると嬉しいです。(私は授業使用があったので、コメント許可にしていまし た。)生徒へは、教員が投稿すると、メールが配信されるので、見たら削除するなどメー ルの整理術を先に教えることと、配信されたメールは@以降が classroom なので、この メールに返信しても届かないということの周知が必要です。
- 〇 教科もそうですが、これでクラスを作成すると、現在生徒がやっている LINE と同様の動 きができると思います。(ただし既読機能はないので、見たかどうかはわからないですが …)私は毎日、明日の連絡やみんなが知っておいてほしいことなどを画像で載せたりして いました。他には、教員及び生徒、保護者のアドレスなどを学校で管理してもらえるので、 安全だと思いました。
- 〇 現在娘の学校では、Googleclassroom を使って授業が展開されています。また、保護者 は学年の classroom が別にあり、そちらに入っています。娘は動画をみたり、出された 課題をプリントアウトして取り組んでいるのを見ると、このような形もありなのかなと 感じました。
- 〇 生徒のコメント記入は制限できるのでするべきで、生徒同士のやり取りはできなくし、 教師と生徒のやりとりのみにするのが良いと思います。
- 各教師でクラスルームを立ち上げるのではなく、各クラスが1つのクラスルームを立ち上 げ、教科担当がそこにアクセスしていくほうがいいと思います。
- アカウントは学校のGmailだけにして、教員で共有していく方法もあります。
- 一日にUPするのは2教科くらいにして、ローテーションにして毎日更新していくほうが 良いと思います。
- 〇 動画を入れる場合の授業内容は課題の解説+αくらいのものにすると良いと思います。
- 使い方をPDFにまとめて学校のHPにUPしていかないと、使い方が複雑で混乱が生じ ます。
- 〇 動画配信を含めて授業として活用する場合、文字の大きさや掲示資料など、教材に工夫が 必要です。
- 〇 映像資料や ICT 機器の取り扱いが苦手な先生もいます。(研修や教え合い等が必要)
- 〇 学校や教科によって、内容の充実度(クオリティー)にかなりの差が出てしまうのではと いう心配があります。
- 〇 使用する画像や映像などの著作権問題には注意が必要だと思います。
- 〇 できる範囲内でやっていかなければいけないと思うので、有効活用できるように使い方・ 注意点などを学んで行きたいと思います。
- 〇 Todo(複数のクラスの課題を集約してくれる機能)によってやらなければいけないこと ややり残しがわかります。
- 〇 PC よりもスマートフォンのほうが使いやすかったです。
- 〇 「課題に対する採点が他人に見られない、他人のものも見られない」「誰がいつ課題を提 出したのか生徒からはわからない」この2つは安心する要素とも不安になる要素ともとれ ます。
- 〇 課題の再提出が可能なので、点数が悪くても再挑戦できる、後からわかった場合の手遅れ がない点が良いです。
- 〇 既存の動画よりも知っている先生が作った動画のほうが見る気になると思います。

本校では上記の検証結果に基づき、教育委員会・教育研究所と連携して、中学校における本格的 なオンライン授業開始にむけた試験的な取り組みを行うモデル校として本格的に取組を開始する ことになりました。

- (2)これまでの取組経過と今後の予定
	- ① 校内における Google classroom の検証(4月 20 日~30 日)
	- ② 家庭におけるインターネット環境調査(4月 30 日~5月8日)
	- ③ 検証結果の報告(5月7日)→中学校校長会、教育委員会教育政策課

 ④ 検証結果についての打ち合わせ(5月8日~15 日)→教育委員会教育指導課 教育委員会支援教育課 教育研究所

- ⑤ Google classroom(オンライン授業)のモデル校としての依頼(5月 29 日) →教育研究所より
- ⑥ Google classroom(オンライン授業)のモデル校としての正式依頼(6月 26 日) →教育研究所より
- ⑦ Google classroom の実施案作成、検討(7月中)
- ⑧ Google classroom の運用準備(8月中)
- ⑧ Google classroom の運用開始(9月1日~)
- (3)これからの取り組み
	- ① Classroom を立ち上げます。(詳細なやり方は別紙参照)
		- 〇 学級担任は自分の学級のHRclassroom を立ち上げます。  $\langle \varphi \rangle$ HR $(1-1)$ , HR $(2-1)$ , HR $(3-1) \cdot \cdot \cdot$
		- 〇 教科担任は自分の授業の classroom を立ち上げます。  $\langle \varphi | \rangle$ 国語  $(1-1)$ 、国語 $(1-2)$ 、国語 $(3-1) \cdot \cdot \cdot$

② Welcome 動画を撮影し、アップします。

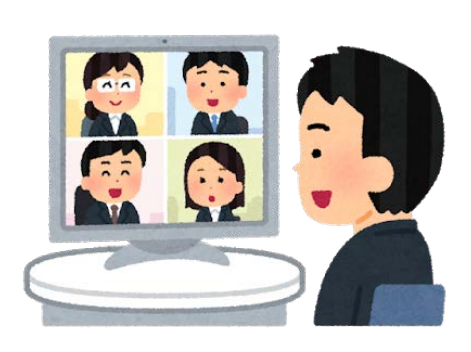

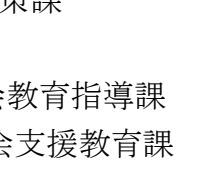

- 〇 学級担任はHR用、教科担任は授業用の Welcome 動画を撮影し、自分の classroom に アップします。
- ③ 生徒、保護者むけの説明を行います。
	- 〇 生徒に対して、HRで説明を行います。
		- ・テレビ放送で校長から、今回の取組についての概略を説明します。
		- ・テレビ放送で、classroom への参加方法を説明します。
		- ・学級担任から補足説明をします。
	- 保護者に対して「お知らせ」のプリントを出します。
- ④ 運用を開始します。
	- 〇 授業(動画)や補助教材を配信する。(配信した場合は、必ず、授業等を通して生徒に 連絡します。
	- 〇 定期的にチェックし、生徒からの質問やコメントを確認して対応します。
- (4)当面の運用について
	- ① 配信できる内容例
		- 〇 授業に対する生徒の質問の中で、その他の生徒にも共有させた方が良いと判断した ことを配信します。
		- 〇 授業で扱った内容を補充した方が良いと判断したことを配信します。
		- 〇 一週間に一回程度、「今週の授業の振り返り」と題して、知識の整理や家庭学習のポイ ントを配信します。
		- 〇 授業内容に基づいた発展的な学習や自主学習的な課題を配信します。
	- ② インターネットを活用できない家庭(生徒)に対する配慮
		- 〇 個別に声をかけ、ていねいに指導を行う。
		- 〇 本人の希望により、定期的にコンピュータ室を開放して使用させる。(1回1時間程度)
- (5)運用にあたって配慮すべきことについて
	- ① 配信にあたって
		- ※ 配信する動画や教材は、原則、教科担任が作成したオリジナルのものを使用します。
		- 〇 動画を撮影する場所・・・原則、教室で撮影します。(専用スペースをつくる?)
		- 〇 動画を撮影する機材・・・学校用デジカメ、学校購入 i-Pad、学校購入 Chromebook、 個人用 i-Pad、スマホ等を使用します。
		- 〇 アップする動画の容量(時間:15分以内)
		- その他、配信する教材や動画・・・著作権等を十分、考慮して下さい。
	- ② その他
		- 〇 課題の提出等、生徒と双方向のやり取りを行う場合は、日常的にインターネットを 活用できない生徒のことを十分に配慮して下さい。
		- 〇 学校が再開されている間は、できる限り、学校で準備、配信して下さい。

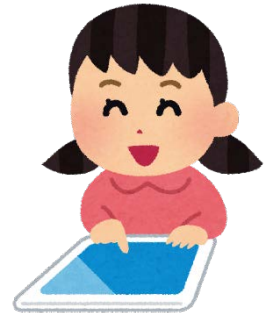

#### 資料1

### オンライン授業モデル校としての取組(8月~9月1日)

(1) オンライン授業にむけた環境整備

①研究所が G-suite の申請を行いました。(難航)

 →総合高校のアカウントを一時的に借りるかたちで、生徒用と教師用のアカウントを 学校で割り当てました。

②配信用の Wifi ルーター (ポケット モバイル Wifi ルケ) が本校に設置されました。  $\rightarrow 8/21$ 

 (これにより、研究所のサーバーを通さず、Classroom へのアクセスが可能になりました) ③ 端末機器の整備

- ・コロナ対策の学校配当予算で、iPad1台と Chromebook3台を整備しました。
	- →Chrombook が届きました。

iPad はもうしばらくかかります。

#### (2) Classroom の立ちあげ

- ① 上記の環境整備がある程度、整った段階で、Classroom を立ち上げました。 《各担任》自分の学級のHRClassroom を立ち上げます。 《各教科担任》自分が担当する学級の教科 Classroom を立ち上げます。
	- 例:1-1国語、1-2国語、3-1国語 など
	- $\rightarrow$ Classroom の枠組みは、一括して田島教頭が行いました。(8/17~8/21)
- ② Classroom 運用にむけた教師の学習期間を設けました。(8/21~8/28)
	- ・ 先生方に教師用アカウントと、活用マニュアルを配布しました。
	- ・ Classroom 運用の基本を再度学習し確認しました。 (教師が学習するための学習用 Classroom1・2を立ち上げました)
	- ・ 「実際にどのようなことができるのか」モデルとなる活用例を体験しながら自分 が活用するためのイメージを持ちました。
- ③ Classroommの試験運用期間を設けました。(8/24~8/31)
	- ・ 教科担任は、自分の Classroom を立ち上げ、試験的に運用を開始しました。
	- ・ 「ようこそ classroom へ」の動画をupしました。 (互いに見あいながら、活用技術を高めました)
	- ・ Meet 機能を試験運用をしてみました。
- ④ 全校で一斉にテレビ放送でオリエンテーションの授業を行いました。(9/1)
	- ・ テレビ放送の内容(校長「ようこそ大楠中学校 classroom へ」を動画配信 村田先生「classroom の使い方」の動画配信)
	- ・ 生徒用アカウントを配付しました。
	- ・ 担任が補足説明をしました。
	- ※ なお、テレビ放送で配信した動画は、各学級 classroom にアップしました。
- ⑤ 当面の活用方法
	- ・学級 Classroom の活用については各担任に委ねますが、基本、学年内で取り組みを ある程度、そろえる必要があること、また、どこかの場面で、「Meet」の機能を試験

的に行っていくことを確認しました。

- ・各教科で夏休みに行ってもらいたいこと(第二波、臨時休校に備えて)を以下の通り、 確認しました。 残りの指導計画の中で、Classroom での授業配信(課題配信)で対応が可能なものと、 学校における授業でなければ対応できないものの、大きく2つに分類して、夏休み 以降の授業では、優先的に後者を中心に指導を組み立てて欲しい。
- ・教科 Classroom は週1回、配信していきます。(技能教科は2~3週間に1回)でき る限り週末に「今週の授業のポイント」と題して、一週間に行った授業の重点を簡単 に配信する、配信内容は動画でもパワーポントなどの自主教材(授業で使用したもの でも可)、またプリントでも構わない、生徒の家庭学習をサポートすることが目的で あり、その中に追加で「発展的な自主課題」を載せることも可・・・以上の原則を 確認して進めています。

※配信は学校で購入した Chrombook や iPad を利用する。

- ・家庭でインターネット環境がない生徒は、1 週間に1回、コンピュータ室で、Chrombook を使って、学習する機会を設けます。(1時間程度)
- この際のネットワークは研究所から貸与された Wifi ルーターを使用します。

(3) 現段階で感じている課題

- ※ モデル校として、ここまで取り組んできて、今後、この Classroom を全市的に実施する にあたっては、以下の5点にについて課題(必要なもの)を感じます。
- ① 準備には、ある程度の時間と労力が必要です。
	- ・ 「どのように Clsssroom を活用していくのか?」というヴィジョン
	- ・ ビジョンを具現化する知識(スキル)
	- 具現化するための人と時間と手段(ハード面を含む)

⇒参考までに本校では・・・

- 〇iPad1台、Chrombook3(5)台を購入しました。
- 〇Wifi ルーターは、実際に運用が本格化(活発化)すると1台では難しくなることが予想 されます。
- ○具現化作業の中心を教頭が担っています。準備作業として具体的に必要なことについ ては、資料4を参照してください。
- ② 教職員の意識と理解が必要です。
	- ・ 全教職員で取り組もうとする共通認識
- ③ 家庭におけるインターネット環境の把握が必要です。
	- ・ 家庭で Googleclassroom を利用できない生徒に対する具体的な対応手段
- ④ 学校内の Googleclassroom の運用規定が必要です。
	- ・ 個人情報保護 ・ 情報モラル

⇒参考までに本校では・・・

- 〇 当面、管理職(校長・教頭)が分担して、各 Classroom の運用状況を点検すること にしています。
- ⑤ Googleclassroom を実践している学校からの情報収集が必要です。

保護者のみなさま

令和2年9月1日

横須賀市立大楠中学校

校 長 岡田 祐之

G Suite for Education(Classroom)を活用した遠隔指導(動画配信等)について

コンピュータ (お願い) しょうしょう (お願い)

初秋の候、保護者のみなさま方にはますますご健勝のことと拝察申し上げます。また、平素よ り本校の教育活動に対するご理解とご協力をいただきまして深く御礼申し上げます。

このたび、本校は、横須賀市教育委員会、横須賀市教育研究所と連携し、オンライン教育モデ ル校として、生徒の家庭学習に対する支援のため、G Suite for Education(Classroom)を活用し た取り組みを実施していきます。

実施にあたっては、ご家庭のパソコンやスマートフォン等を利用していただきます。 G suite for Education(Classroom)の活用につきましては、本校の「生徒とのICT活用に関する運 用規程」(※裏面参照)にもとづき運用いたします。

なお、ご家庭でのICT環境により、G Suite for Education(Classroom)が利用できない場合は、 本校にて視聴ができる機会を設けますのでご活用ください。

アンディア アクセス しんしょう しんしょう 記録

1 留意事項

 生徒・教職員の個人情報及び肖像権・著作権保護の観点から、本校教職員が作成した授業動 画等を、許可なく「メール等に添付して送る」、「DVD にコピーして配る」、「インターネッ ト上にアップロード(スクリーンショット等を SNS 上にアップロードすることを含む。)す る」等のことがないようご指導ください。(法律に基づく処分を受けることもあります)

2 お問い合わせ

担当: 教頭(田島)

 ※ G suite for Education とは、授業プラットフォームである Google Classroom をはじ め同時編集ファイル・データ保存機能 / スケジュール管理 / メール / ビデオ通話な ど、機能サービスの総称です。

### 生徒とのオンラインICT活用に関する運用規定

本規定は、横須賀市立大楠中学校において、生徒とICTを活用した指導を行う際に留意すべき 内容について定めたものである。

1・オンラインICTツールについて

学校で許可された ICT ツール (「G Suite for Education」 • 「Google Classroom」) のみを 使用する。また、使用アカウントについては、学校から各個人に配付されたアカウント(「G Suite for Education におけるアカウント)のみ使用する。

2・アカウント管理について

学校から配布されたアカウントは教師、生徒、保護者の責任の下、しっかりと管理を行う。

3・使用時間について

ⅠCTツールの使用は、原則として勤務時間(午前8時15分~午後4時45分)とする。

4・使用場所について

 ICTツールは、原則、学校内での使用とするが、有事における在宅勤務時、特別に校長が 許可した場合は、自宅で使用できる。

5・内容について

次のような学習指導・学級指導に関することに限る。

- ① 各学級での連絡
- ② 授業動画や課題の配信
- ③ 生徒からの質問に対する返信等
- 6・内容に関する注意事項について
	- ① 個人を特定できる画像、映像、記述をアップすることは避けるなど、個人情報保護には 十分に留意する。
	- ② 「G Suite for Education」・「Google Classroom」にある本校教職員が作成した授業 動画等を、許可なく外部に公開しない。
- 7・使用する端末について

 学校の端末(学校用 iPad、学校用 Chrombook)を使用することを基本とするが、自宅で勤務 する場合には、個人所有の端末も使用できる。

本規定は、状況により随時、更新していく。

令和2年9月1日

横須賀市立大楠中学校